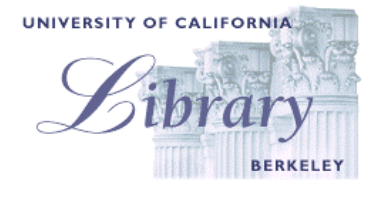

## **UNA APROXIMACIÓN A INTERNET Y A SUS HERRAMIENTAS DE BÚSQUEDA**

<http://www.lib.berkeley.edu/TeachingLib/Guides/Internet/WhatIs.html>

Si es usted principiante en el uso de Internet, es importante que tenga un concepto general de lo que es Internet y los recursos de información a los cuales tendrá acceso con esta herramienta.

### **¿QUÉ ES INTERNET?**

Internet es una red de redes, que enlaza unos computadores con otros mediante el protocolo TCP/IP. Cada uno de estos pone en marcha un software que suministrar o "servir" la información y/o permite acceder y mirar esta información. Internet es el vehículo para transportar la información almacenada en archivos o documentos que están en otro computador. Puede compararse con una empresa proveedora de comunicaciones internacionales puesta al servicio de los computadores. Algunas veces se la compara con un gigantesco sistema internacional de plomería. Internet en sí no contiene información. Por eso es ligeramente errado afirmar que "el documento se encontró en Internet". Sería mucho mejor decir que fue encontrado a través o mediante el uso de Internet. Lo que realmente se encontró es uno de los servidores conectados a Internet y es en realidad allí donde se encuentra la información.

La popularidad que goza Internet actualmente se debe en parte a su facilidad de uso ya que utiliza un programa llamado navegador (Internet Explorer, Netscape, etc.) que permite desplazarse por las diferentes paginas de una forma muy sencilla e intuitiva.

Los computadores en Internet pueden usar uno o todos de los siguientes servicios:

- **Correo electrónico (e-mail).** Permite enviar y recibir mensajes. Provee acceso a grupos de discusión por medio de mensajes, con frecuencia se les llama Listservs® (Administración comercial de listas de correo).
- **Ingreso por red telefónica o remota**. Permite que su computador se conecte a otro por medio de una línea telefónica y utilizarlos como si usted estuviesen el uno junto al otro.
- **FTP o Protocolo de Transferencia de Archivos**. Permite trasladar rápidamente archivos de gran tamaño desde un computador remoto para verlos o guardarlos en su computador.
- **Gopher**. Un método antiguo, de solo texto, para tener acceso a documentos de Internet. Gopher esta casi totalmente sumergido en la Red, pero aún se pueden encontrar documentos Gopher enlazados a páginas Web.
- **El World Wide Web (WWW o "la Red").** La actividad más grande y de mayor crecimiento en Internet.

### **¿QUÉ ES LA "WORLD WIDE WEB" O "RED DE REDES" Y QUÉ LA HACE FUNCIONAR?**

La WWW comprende todos los servicios de Internet descritos anteriormente y mucho más. Usted puede recuperar documentos, observar imágenes, animaciones y video, escuchar archivos de sonido, hablar y escuchar la voz y correr aplicaciones que estén en cualquier parte del mundo, siempre y cuando su computador tenga un módem o una tarjeta de red y un navegador.

Cuando usted se conecta a Internet por medio de Netscape, Internet Explorer o cualquier otro navegador (browser) usted puede ver documentos en la Red. La plataforma actual sobre la cual funciona la WWW es el lenguaje de marcación de hipertexto llamado HTML. Es precisamente el HTML y otros programas que están incrustados dentro de HTML los que hacen posible el Hipertexto. El Hipertexto posibilita las páginas de Internet con enlaces (links), que son áreas en una página, botones, gráficos o texto sobre los cuales usted puede hacer clic con su ratón (mouse) para ir a otro documento localizado en alguno de los servidores de Internet. La facilidad de hacer clic para utilizar los enlaces de Hipertexto es la característica única y revolucionaria de la Red.

### **¿CÓMO FUNCIONAN LOS ENLACES DEL HIPERTEXTO?**

Cada documento, archivo, sitio, película, imagen, sonido o cualquier cosa que usted encuentra en la Red tiene una extensión URL (localizador uniforme de recursos) que identifica en qué servidor se encuentra, dónde esta ubicado y cual es el nombre específico del archivo. Cada enlace de Hipertexto en una página Web cualquiera contiene uno de los URLs. Cuando usted hace clic en un enlace de cualquier tipo en una página Web, usted envía una solicitud para traer ese documento único que está en algún computador del mundo exclusivamente identificado por ese URL. Los URLs son las direcciones de las páginas Web. Gracias a un cúmulo de estándares internacionalmente aceptados (tales como TCP/IP y HTML) que trascienden todas las fronteras políticas e idiomáticas es posible que se produzca este fenómeno de descargar información global.

### **¿QUÉ ES UN NAVEGADOR? ¿QUÉ ES NETSCAPE E INTERNET EXPLORER?**

Un navegador es un programa de computador que reside dentro de su computador y le permite utilizarlo para ver los documentos WWW así como acceder a Internet aprovechando la ventaja del formato de texto, enlaces de hipertexto, imágenes, sonido, movimiento y otras características. Netscape e Internet Explorer son actualmente los "navegadores gráficos" líderes en el mundo (esto significa que facilitan la observación de gráficos tales como imágenes, video y más). Existen otros navegadores (ejem: Macwb, Opera). La mayoría ofrece las mismas características y pueden ser utilizados exitosamente para capturar documentos y activar muchos tipos de programas.

Todos los navegadores dependen de los "plug-in" (conectores) para manejar los archivos más sofisticados que usted encuentra en la Red. Los "plug-in" son sub programas almacenados dentro de un navegador o en otro sitio en su computador cuyo objetivo especial es el de dar soporte a los archivos especiales que usted abrirá. Si usted hace clic en un enlace y su computador no cuenta en la actualidad con un *plug-in* requerido para el archivo que está tratando de abrir, por lo general a usted se le da una oportunidad para obtenerlo. La mayoría no tienen costo alguno y siguiendo las instrucciones son fáciles y seguros de instalar en su computador.

La diferencia principal entre los navegadores se encuentra en las características de "conveniencia" que ofrecen para navegar, manejar la Red y todos los URLs a los cuales usted quiera hacer seguimiento. Tanto Netscape como Internet Explorer ofrecen la posibilidad de enviar documentos por correo electrónico, bajarlos a un diskette, imprimirlos, hacer seguimiento de los sitios que usted ha visitado y de los sitios que querrá marcar como "favoritos". Haga clic aquí para aprender más sobre los conocimientos esenciales para utilizar Netscape ([essentials of using Netscape](http://www.lib.berkeley.edu/TeachingLib/Guides/Internet/NetscapeEssentials.html)). Una tutoría sobre creación y manejo de favoritos, guardar archivos, enviar archivos por correo electrónico, personalizar su Netscape, etc.

Esta otra tutoría ofrece una comparación de procedimientos entre IE y Netscape [\(comparison of procedures in](http://www.lib.berkeley.edu/TeachingLib/Guides/Internet/Browsers.html)  [IE and Netscape\)](http://www.lib.berkeley.edu/TeachingLib/Guides/Internet/Browsers.html) para bajar a un diskette, salvar imágenes, imprimir y algunas otras funciones. Esta comparación no incluye la discusión sobre los Favoritos de IE. Usted no necesita tener Netscape o cualquier otro navegador optimizado para gráficos para ver el texto WWW: haga clic aquí para aprender sobre Lynx [Basics,](http://www.lib.berkeley.edu/TeachingLib/Guides/Internet/LynxBasics.html) instrucciones para un navegador de Red de solo texto.

# **TIPOS DE HERRAMIENTAS DE BÚSQUEDA**

**TRES "FAMILIAS" BÁSICAS** 

#### **http://www.lib.berkeley.edu/TeachingLib/Guides/Internet/ToolsTables.html**

### **1. MOTORES DE BÚSQUEDA [\(Cuadro de características de los mejores Motores de Búsqueda\)](http://www.lib.berkeley.edu/TeachingLib/Guides/Internet/SearchEngines.html)**

- Construidos por programas de computador robotizados, arañas ["spiders](http://www.lib.berkeley.edu/TeachingLib/Guides/Internet/Glossary.html)". Sin que intervenga el ser humano en la selección.
- NO están organizados por categorías de temas. Todas las páginas están clasificadas ([ranked\)](http://www.lib.berkeley.edu/TeachingLib/Guides/Internet/Glossary.html) por un algoritmo de computador.
- Contienen textos completos (cada palabra) de las páginas de la red que enlazan. Usted encontrará páginas utilizando palabras que coinciden con las que están en las páginas que usted desea.
- Capturan con frecuencia gran cantidad de información. Para búsquedas complejas utilice aquellos que le permiten buscar por dentro de los resultados [\(sub searching](http://www.lib.berkeley.edu/TeachingLib/Guides/Internet/Glossary.html))
- NO evaluados. Contienen lo bueno, lo malo y lo feo. Usted debe evaluar todo lo que encuentre (más sobre evaluación: more on evaluating).

#### **2. DIRECTORIOS TEMÁTICOS [\(Cuadro de características de los mejores Directorios\)](http://www.lib.berkeley.edu/TeachingLib/Guides/Internet/SubjDirectories.html)**

- Construidos por selección humana. No por computadores o programas robotizados.
- Organizados por categorías de temas, clasificación de páginas por temas. Los temas no están estandarizados y varían de acuerdo con el alcance de cada directorio.
- Nunca contienen los textos completos de las páginas de la Red que enlazan. Usted solamente puede buscar lo que ve (títulos, descripciones, categorías de temas, etc.). Utiliza términos amplios y generales.
- Los hay pequeños y especializados hasta muy amplios, pero son más pequeño que la mayoría de los motores de búsqueda. Los hay en un amplio rango de tamaños.
- Generalmente evaluados y anotados cuidadosamente (ipero no siempre!).

### **3. LAS BASES DE DATOS O LA "RED INVISIBLE" ([¿cómo buscar en la Red Invisible?](http://www.lib.berkeley.edu/TeachingLib/Guides/Internet/InvisibleWeb.html))**

- **Definición:** Páginas que no se pueden encontrar en los motores de búsqueda y que rara vez están en directorios temáticos. Lo que usted puede ver al utilizar estas herramientas es la "red visible". Se calcula que la Red Invisible ofrece de dos o tres veces la cantidad de páginas que contiene la red visible.
- **¿Por qué?** La Web le permite acceder a muchas bases de datos especializadas mediante la utilización de una casilla de búsqueda en una página de la red (eje: cualquier catálogo de biblioteca, o algunas bases de datos estadísticos que se pueden buscar en la Red). Los términos o palabras que usted utiliza en la búsqueda son enviados a esa base de datos especializada y luego son devueltos como respuesta en otra página de la Red generada dinámicamente. Esta página no se conserva en ninguna parte una vez finalizada la búsqueda.
	- Los motores de búsqueda no pueden acceder estas páginas generadas dinámicamente porque los robots computarizados o [spiders](http://www.lib.berkeley.edu/TeachingLib/Guides/Internet/Glossary.html) que las construyen no pueden digitarr las búsquedas requeridas para generar las páginas. Los "spiders" (arañas) encuentran páginas al visitar todos los enlaces de las páginas que "conocen". A menos que existan enlaces en alguna parte y que los "*spiders*" los puedan utilizar para regenerar las búsquedas especializadas de base de datos, el contenido de la base de datos está fuera de su alcance. Aquellas páginas que requieren claves para accederlas también están cerradas a los motores de búsqueda porque los "spiders" no pueden digitarlas. (Existen algunos otros tipos de páginas que los motores de búsqueda se rehúsan a incluir; favor ver la discusión en la Página Invisible de la Red [\(Invisible Web page.](http://www.lib.berkeley.edu/TeachingLib/Guides/Internet/InvisibleWeb.html))
	- Los directorios rara vez tienen el contenido de esas páginas, pero, como los directorios son elaborados por personas capaces de digitar, no hay razón para que los directorios no puedan contener enlaces que, al ser activados, realicen una búsqueda en la base de datos que puede generarse dinámicamente cada vez que se activa.

### **¿QUÉ HAY RESPECTO A LOS METABÚSCADORES Y LAS PÁGINAS DE ENLACE?**

#### **METABUSCADORES ([Cuadro de características de los mejores Metabuscadores\)](http://www.lib.berkeley.edu/TeachingLib/Guides/Internet/MetaSearch.html)**

- **Definición:** utilidades que buscan más varios motores de búsqueda y/o directorios temáticos de manera simultanea, luego recopilan los resultados y los muestran en forma fácil de entender, algunas veces consolidan todos los resultados en un formato uniforme y los listan. Algunos ofrecen características con valor agregado como la habilidad para refinar las búsquedas, personalizar los motores de búsqueda o directorios que son solicitados, el tiempo gastado en cada uno, etc. Algunos deben bajarse e instalarse en el computador, mientras que la mayoría corre como aplicaciones "de servidor" [\(server-side\)](http://www.lib.berkeley.edu/TeachingLib/Guides/Internet/Glossary.html).
- **Limitación:** Al igual, comprar con una sola parada, la idea es muy atractiva; pero la implementación tiene como consecuencia que se limita la habilidad para controlar donde se quiere ir a "comprar". Desde mi punto de vista, **NINGUNO de los metabuscadores es tan bueno como puede serlo USTED si aprende a buscar efectivamente!!.** Son una magnífica idea pero producen desilusión al ponerlos en práctica.
- **Recomendación:** A pesar de continuar monitoreando el desarrollo de las tecnologías de los Metabuscadores, ya no recomiendo que hagan parte de la estrategia de búsqueda. Son rápidos y burdos, poco minuciosos, con frecuencia omiten a [Google](http://www.lib.berkeley.edu/TeachingLib/Guides/Internet/Google.html) (el mejor Motor de Búsqueda en este momento), siempre omiten [Northern Light](http://www.lib.berkeley.edu/TeachingLib/Guides/Internet/NorthernLight.html) (útil para investigaciones académicas) y no permiten utilizar las ventajas que ofrecen las características avanzadas de cualquier motor de búsqueda. Más aún, son impredecibles tanto en la forma en la que transmiten una búsqueda compleja, como que en general usted no sabe que buscarán antes.

### **DIRECTORIOS DE GUÍAS TEMÁTICAS Y PÁGINAS DE ENLACE ([Cuadro con algunos buenos directorios de](http://www.lib.berkeley.edu/TeachingLib/Guides/Internet/BeyondWeb.html)  [este tipo\)](http://www.lib.berkeley.edu/TeachingLib/Guides/Internet/BeyondWeb.html)**

- Tipo de directorio de temas que se especializa en páginas de la red recopiladas por algún "experto" que pasó mucho tiempo buscando en la red y ensamblando guías para un campo específico, tema, disciplina, etc.
- Muy valiosos al realizar investigaciones académicas.
- Localícelos de la misma forma como se localiza otros directorio temáticos; para recomendaciones con respecto a cómo localizarlos, refiérase a **Subject Directories page** (página de Directorios por tema)

#### **CRÉDITOS:**

Derechos reservados (C) 1995-2001 de la Biblioteca de la Universidad de California, Berkeley. Todos los derechos reservados.

Documento creado y mantenido en el servidor por **Joe Barker** [\(jbarker@library.berkeley.edu\)](mailto:jbarker@library.berkeley.edu) http://www.lib.berkeley.edu/

Última actualización: Agosto 19 de 2001.